AutoCAD 2009

- 13 ISBN 9787300110356
- 10 ISBN 7300110355

出版时间:2009-10

页数:278

版权说明:本站所提供下载的PDF图书仅提供预览和简介以及在线试读,请支持正版图书。

www.tushu111.com

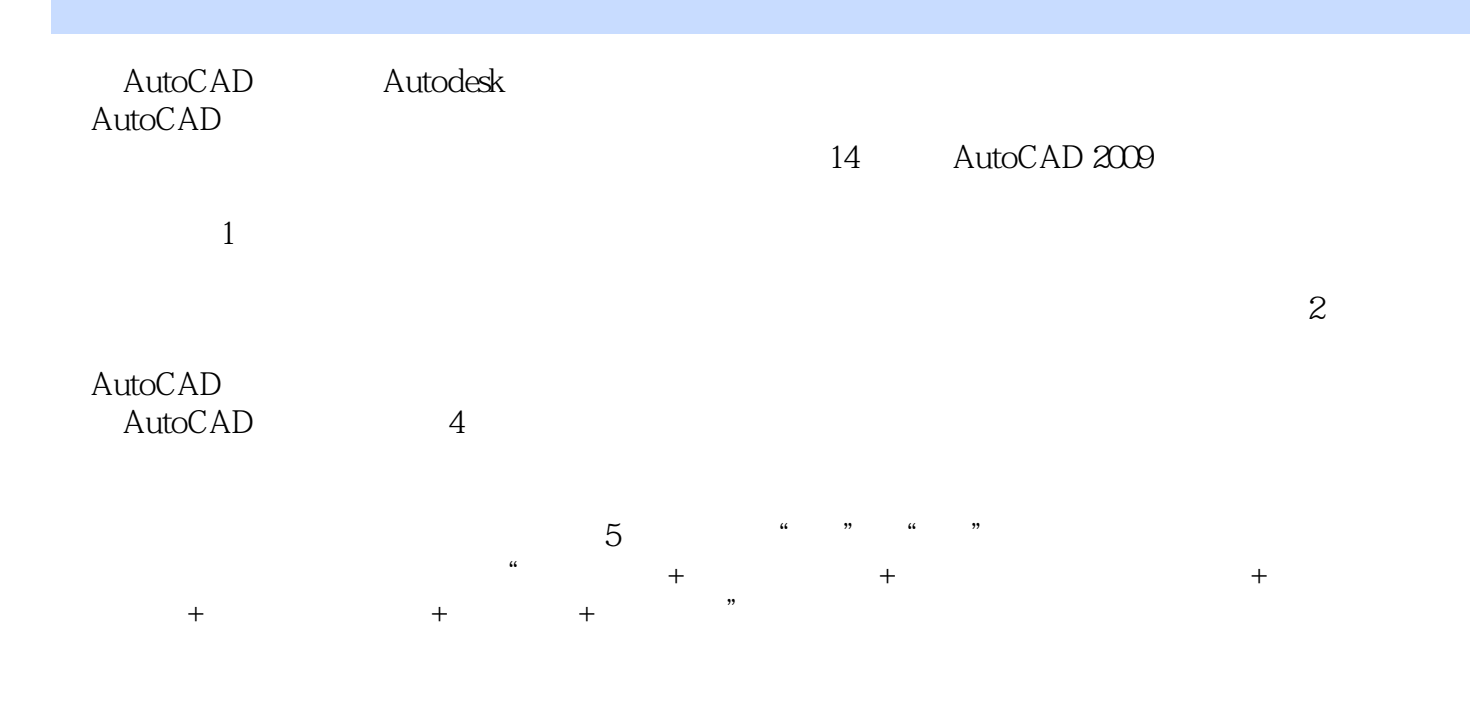

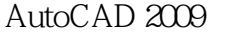

AutoCAD 2009<br>  $14$  AutoCAD 2009 AutoCAD 2009

Interact AutoCAD 2009<br>
AutoCAD

,然后通过典型实例介绍AutoCAD各个知识点的综合应用,最后以综合实例的方式进一步向读者综合

AutoCAD 2009

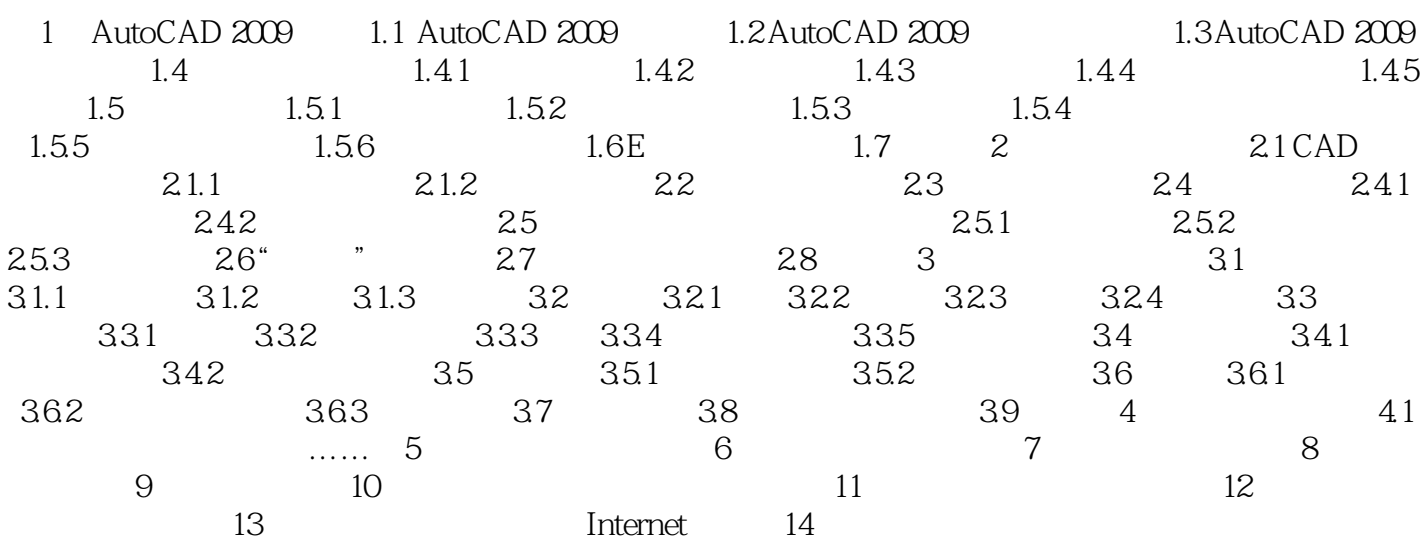

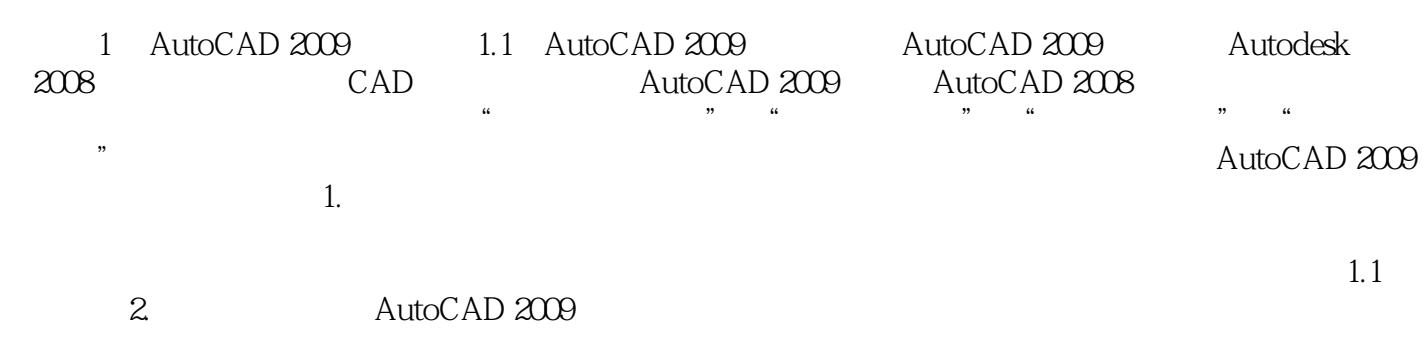

 $1.2$ 

# 教学目标+主要知识讲解+用于消化主要知识的实例+应用实例(实训项目)+上机实验与指导+综  $+$

# $\mu$  and  $\mu$  and  $\mu$  satisfy the set of  $\mu$  satisfy the set of  $\mu$

本站所提供下载的PDF图书仅提供预览和简介,请支持正版图书。

:www.tushu111.com